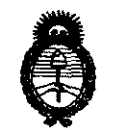

6\ **2011** -"Año **del Trabajo Decente, la Salud y Seguridad de los Trabajadores"** 

**fMinisteriD áe Sa{uá**  Secretaría de Políticas, Regulación e Institutos  $A. \mathcal{N}$ . $M. \mathcal{A}$ . T.

# **DISPOSICiÓN** N' S 2 8 9

BUENOS AIRES, 29 JUL 2011

VISTO el Expediente Nº 1-47-22227/09-8 del Registro de esta Administración Nacional de Medicamentos, Alimentos y Tecnología Médica (ANMAT), y

#### CONSIDERANDO:

Que por las presentes actuaciones INVAP S.E. solicita se autorice la inscripción en el Registro Productores y Productos de Tecnología Médica (RPPTM) de esta Administración Nacional, de un nuevo producto médico.

Que las actividades de elaboración y comercialización de productos médicos se encuentran contempladas por la Ley 16463, el Decreto 9763/64, y MERCOSUR/GMC/RES. Nº 40/00, incorporada al ordenamiento jurídico nacional por Disposición ANMAT N0 2318/02 (TO 2004), y normas complementarias.

Que consta la evaluación técnica producida por el Departamento de Registro.

Que consta la evaluación técnica producida por la Dirección de Tecnología Médica, en la que informa que el producto estudiado reúne los requisitos técnicos que contempla la norma legal vigente, y que los establecimientos declarados demuestran aptitud para la elaboración y el control de calidad del producto cuya inscripción en el Registro se solicita.

Que los datos identificatorios característicos a ser transcriptos en los proyectos de la Disposición Autorizante y del Certificado correspondiente, han sido convalidados por las áreas técnicas precedentemente citadas.

Que se ha dado cumplimiento a los requisitos legales y formales que contempla la normativa vigente en la materia.

Que corresponde autorizar la inscripción en el RPPTM del producto médico objeto de la solicitud. Que correspo<br>médico objeto de la solicitu

 $\delta$ 

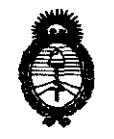

• 2011 -"Ano del Trabajo Decente, la Salud y Seguridad de los Trabajadores"

*:Ministerio áe Sa{utf*   $S$ ecretaría de Políticas, Regulación e Institutos )f.. J{. *:M.)1.. rr.* 

Que se actúa en virtud de las facultades conferidas por los Artículos 8°, inciso 11) y 100, inciso i) del Decreto 1490/92 y por el Decreto 425/10.

> Por ello; EL INTERVENTOR DE LA ADMINISTRACIÓN NACIONAL DE MEDICAMENTOS, ALIMENTOS Y TECNOLOGÍA MÉDICA DISPONE:

ARTICULO 10- Autorízase la inscripción en el Registro Nacional de Productores y Productos de Tecnología Médica (RPPTM) de la Administración Nacional de Medicamentos, Alimentos y Tecnología Médica del producto médico de Marca ELEKTA, nombre descriptivo ACELERADOR LINEAL Y nombre técnico Aceleradores Lineales, de acuerdo a lo solicitado, por INVAP S.E., con los Datos Identificatorios Característicos que figuran como Anexo I de la presente Disposición y que forma parte integrante de la misma.

ARTICULO 2° - Autorízanse los textos de los proyectos de rótulo/s y de instrucciones de uso que obran a fojas 91 y 4 a 25 respectivamente, figurando como Anexo II de la presente Disposición y que forma parte integrante de la misma.

ARTICULO 30 - Extiéndase, sobre la base de lo dispuesto en los Artículos precedentes, el Certificado de Inscripción en el RPPTM, figurando como Anexo III de la presente Disposición y que forma parte integrante de la misma

ARTICULO 40 - En los rótulos e instrucciones de uso autorizados deberá figurar la leyenda: Autorizado por la ANMAT, PM-1178-13, con exclusión de toda otra leyenda no contemplada en la normativa vigente.

ARTICULO 50- La vigencia del Certificado mencionado en el Artículo 30 será por cinco (5) años, a partir de la fecha impresa en el mismo.

ARTICULO 60 - Regístrese. Inscríbase en el Registro Nacional de Productores y Productos de Tecnología Médica al nuevo producto. Por Mesa de Entradas notifíquese al interesado, haciéndole entrega de copia autenticada de la presente Disposición,

 $\bigvee_{I}^{\prime}$ 

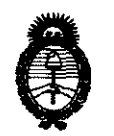

2011 - "Año del Trabajo Decente, la Salud y Seguridad de los Trabajadores"

Ministerio de Salud Secretaría de Políticas, Regulación e Institutos  $A.M.M.A.T.$ 

conjuntamente con sus Anexos I, II y III. Gírese al Departamento de Registro a los fines de confeccionar el legajo correspondiente. Publíquese en el Boletín Informativo; cumplido, archívese.

Expediente Nº 1-47-22227/09-8 5289 **DISPOSICIÓN Nº** 

**ORSINGHER** SUB-INTERVENTOR A.N.M.A.T.

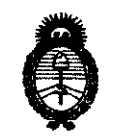

<sup>2011</sup> - "Año del Trabajo Decente, la Salud y Seguridad de los Trabajadores"<br> **Tio de Salud**<br>
S. *Pequelación e Institutos 9.1.inisterio áe SaCuá Secretaría áe Pofíticas, IRsguúzción e Institutos*  A.N.M.A.T.

#### ANEXO I

DATOS IDENTIFICATORIOS CARACTERÍSTICOS del PRODUCTO MÉDICO inscripto en el RPPTM mediante DISPOSICIÓN ANMAT N° ...... $5...2...8...9...$ 

Nombre descriptivo: ACELERADOR LINEAL

Código de identificación y nombre técnico UMDNS: 12-364 - Aceleradores Lineales Marca: ELEKTA

Clase de Riesgo: Clase III

Indicación/es autorizada/s: Está indicado en el uso de radioterapia de volúmenes objetivo definidos en cualquier parte del cuerpo, de acuerdo con la prescripción de un médico autorizado para ejercer.

Modelo/s: COMPACT.

Condición de expendio: Venta exclusiva a profesionales e instituciones sanitarias. Nombre del fabricante: ELEKTA BMEI(Beijing) MEDICAL EQUIPMENT CO. Ltd. Lugar/es de elaboración: Nº 21 CHUANGXING ROAD, SCIENCE AND TECHNOLOGY PARK, CHANG PING DISTRICT - BEIlING 102200, China.

Expediente N0 1-47-22227/09-8 DISPOSICIÓN Nº 5289  $\int_{R_2}^{M/1}$ 

**SUS·INTERVENTUH A.1"i.M.A.T.** 

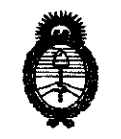

2011 - "Año del Trabajo Decente, la Salud y Seguridad de los Trabajadores"

Ministerio de Salud Secretaría de Políticas, Regulación e Institutos  $A.M.M. T.$ 

#### ANEXO II

TEXTO DEL/LOS RÓTULO/S e INSTRUCCIONES DE USO AUTORIZADO/S del PRODUCTO MÉDICO inscripto en el RPPTM mediante DISPOSICIÓN ANMAT Nº

Mang2

Dr. OTTO A. ORSINGHER  $A.N.M.A.J'$ 

# ANEXO III B 5 2 8 9

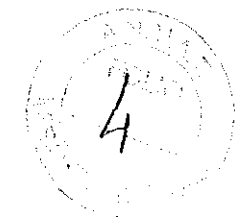

# INSTRUCCIONES DE USO

Elekta Compact™

# 3.1. Las indicaciones contempladas en el ítem 2 de éste reglamento (Rótulo), salvo las que figuran en los ítem 2.4 y 2.5;

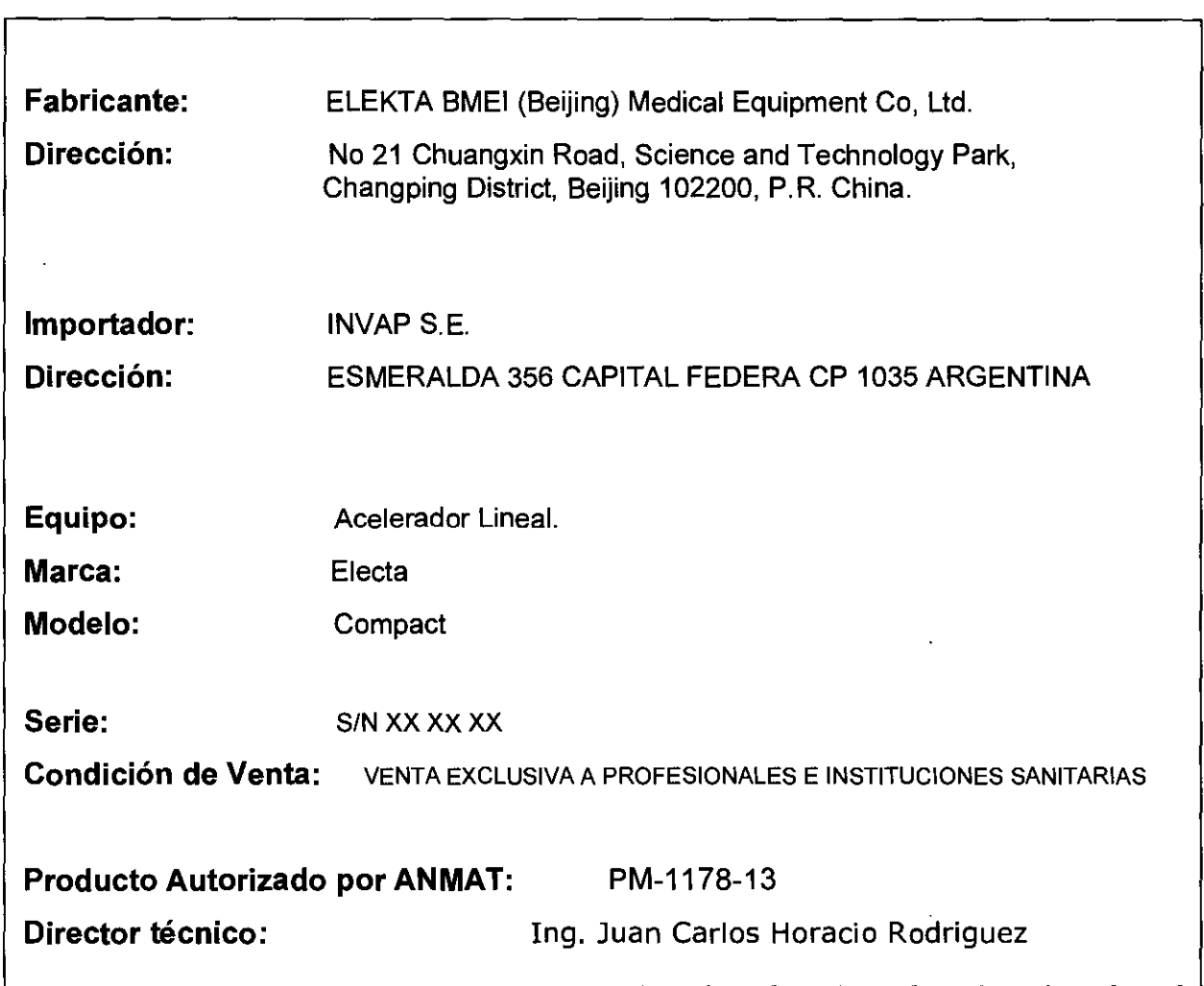

I LidHUGO ALBANI SUBLERENTE GENERAL INVAP S.E.

ING JUAN CARLOS H ROORÍGUEZ<br>DIV EOUIPOS MEDICOS<br>INVAP SE<br>MAT C.P.I.A.B H' 882<br>D.N.I 13.137.335

8  $52$ 3.2. Las prestaciones contempladas en el ítem 3 del Anexo de la Resolución GMC N° 72/98 que dispone sobre los Requisitos Esenciales de Sequridad y Eficacia de los Productos Médicos y los posibles efectos secundarios no deseados.

#### Clasificación IFC

De acuerdo con la norma IEC 60601-2-1, la clasificación de Elekta Compact™ se establece en función de los datos de la siguiente tabla:

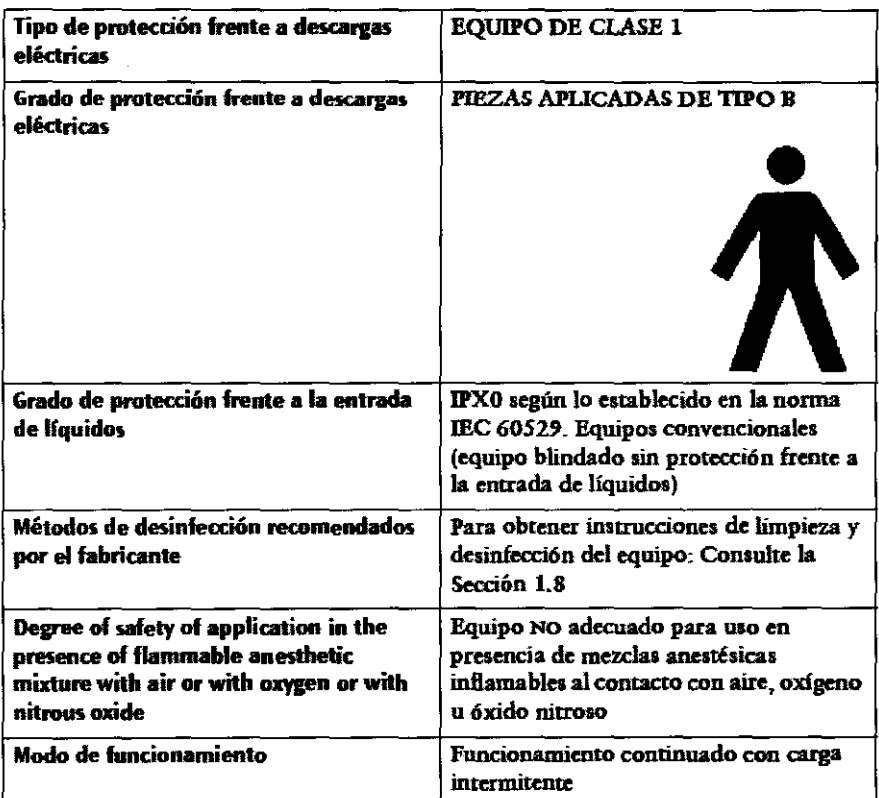

#### **Conformidad legal**

Elekta Synergy<sup>®</sup> se ha fabricado y probado para garantizar la conformidad legal sólo en el modo Clínico.

Elekta Synergy® se ha diseñado de conformidad con las normas de seguridad y funcionamiento internacionales.

#### **Normas de seguridad CEI**

Elekta Synergy® cumple las siguientes normas de seguridad CEI:

- · CEI 60601-1 Equipos electromédicos, parte 1. Requisitos generales para la seguridad.
- · CEI 60601-2-1 Equipos electromédicos, parte 2. Requisitos particulares de seguridad para aceleradores de electrones en el rango de 1 MeV a 50 MeV.

HUGO ALBAN! BGERENTE GENERAL INVAP S.E.

Ing. JUAN CAREOS RODRÍGUEZ DIV EQUIPOS **EDICOS** INVAP S MAT C.P.LAE 1 882 D.N.I 13.137 335

#### Directrices importantes de seguridad

- Los productos Elekta<sup>®</sup> están sujetos a estrictas normas de seguridad. Todo equipo eléctrico de uso médico requiere una instalación, uso y mantenimiento adecuados
- (especialmente en lo que se refiere a la seguridad).
- A fin de garantizar la seguridad de usuarios y pacientes, es esencial que los usuarios lean, comprendan, tengan en cuenta y cumplan estrictamente-
	- · todas las advertencias, precauciones y notas incluidas en este documento (y todos los documentos asociados).
	- · todas las advertencias, precauciones y marcas de seguridad incluidas en el equipo (y todos sus accesorios);
	- · todas las instrucciones que se incluyan bajo el título Seguridad (en éste o cualquier otro documento asociado).

#### Procedimientos de manipulación manual

Al elevar componentes pesados, es importante que se atenga a los procedimientos correctos.

# Etiquetas de advertencia

A continuación se ofrecen ejemplos de etiquetas de advertencia que puede encontrar en los equipos de Elekta<sup>o</sup>

Etiqueta de advertencia

ADVERTENCIA 1.3

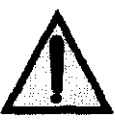

Si incluve texto, es una advertencia concreta.

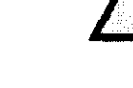

Indica al usuario que consulte la documentación del producto si se muestra sin el texto de advertencia.

Avisa de un posible peligro de radiación.

Etiqueta de advertencia sobre radiación

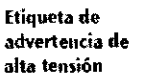

Avisa de la presencia de alto voltaje.

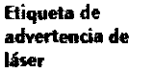

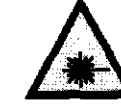

Avisa de la presencia de un dispositivo de láter.

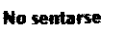

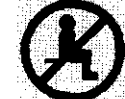

Si se sienta en el componente con esta etiqueta puede provocar daños en el mismo.

Etiqueta de advertencia sobre descargas electrostáticas

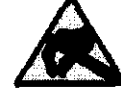

Avisa de la existencia de dispositivos sensibles a descargas electrostáticas.

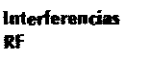

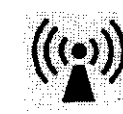

Indica que existe la posibilidad de que se produzcan interferencias de radiofrecuencia en las proximidades del equipo que lleva este símbolo.

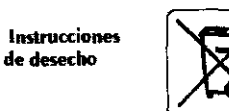

**HUGO ALBANI** BGERENTE GENERAL INVAP S.E.

Indica que nunca se debe desechar el producto/las partes que lo componen con los residuos domésticos.

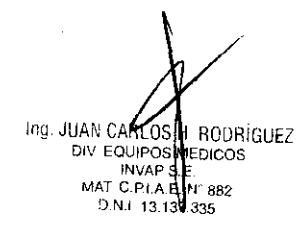

# Dispositivos de seguridad

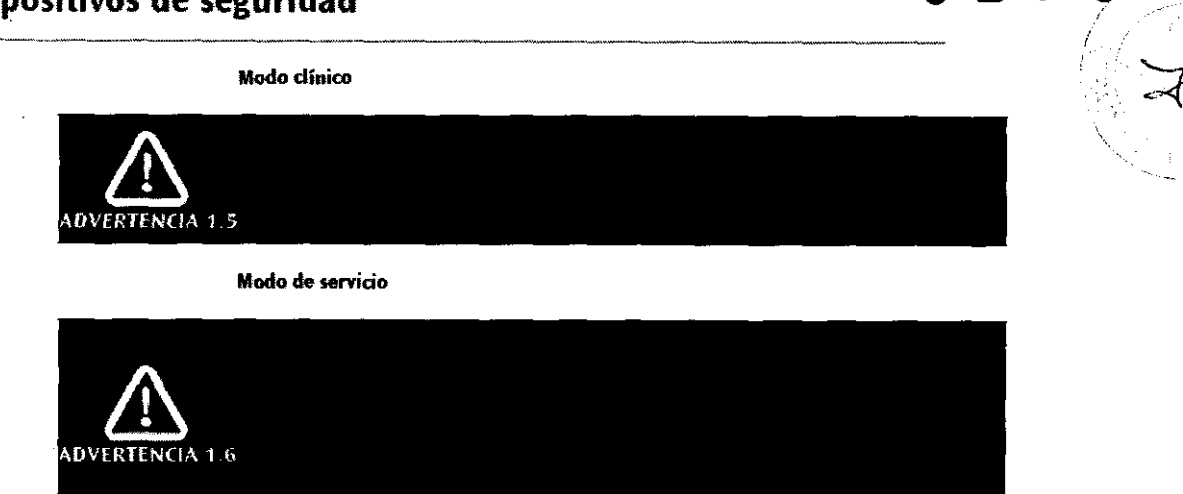

528

#### Seguridad eléctrica y mecánica

Utilice el dispositivo Elekta Compact<sup>TM</sup> R1.0x solamente en entornos que cumplan las leves pertinentes o los reglamentos vigentes en materia de seguridad eléctrica en este tipo de equipos.

Aísle siempre eléctricamente el equipo Elekta Compact™ R1.0x e inmovilícelo correctamente antes de realizar cualquier tarea de limpieza, mantenimiento o reparación.

Todas las personas que trabajen con el equipo deberán disponer de la autorización legal para ello y haber sido autorizadas específicamente por la administración local..

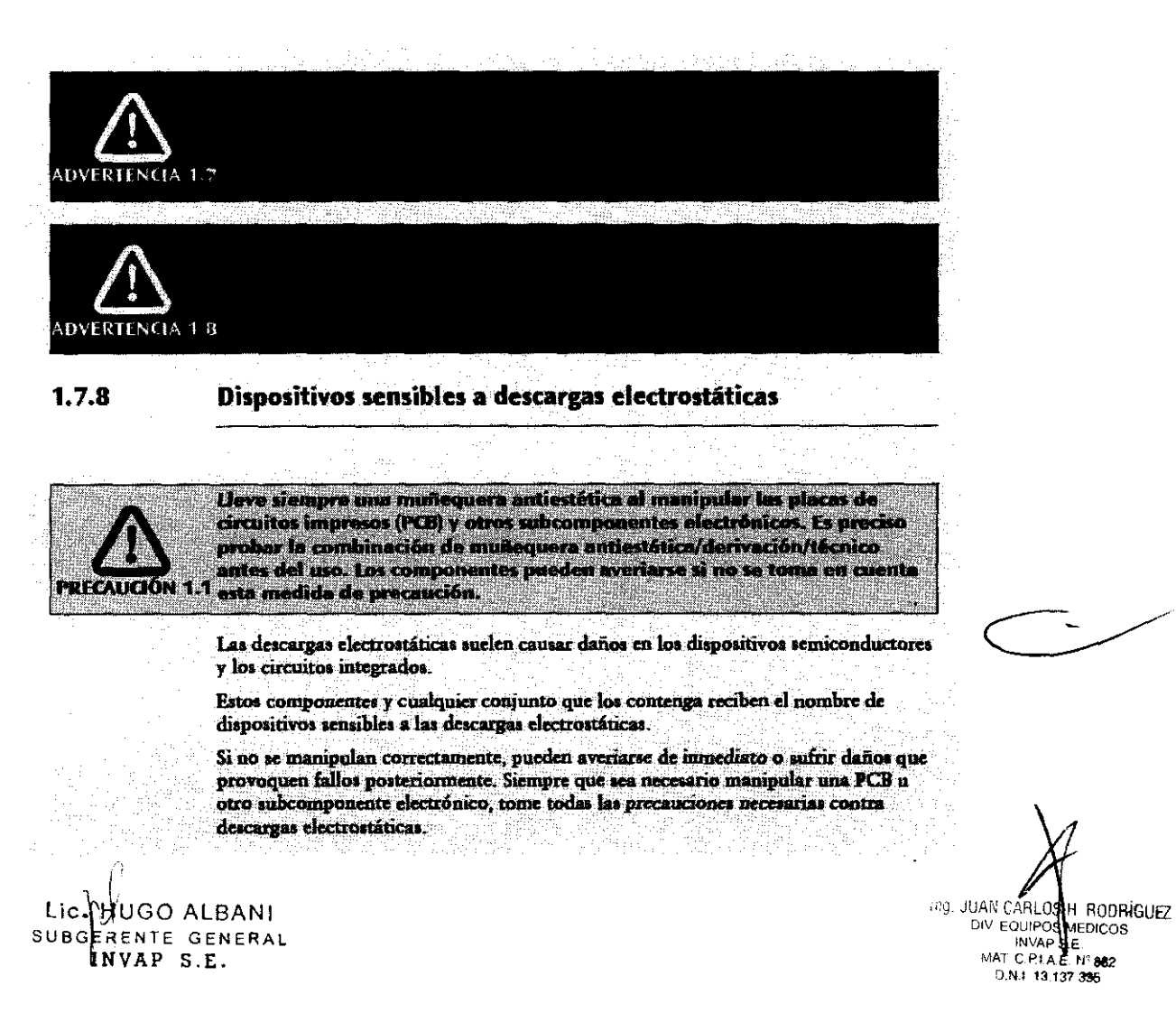

#### 1.7.10 Compatibilidad electromagnética (CEM)

Elekta Compact<sup>7M</sup> R1.0x cumple los requisitos establecidos en las normas de compatibilidad electromagnética (CEM) pertinentes. La proximidad de equipos con niveles de emisión superiores a los estipulados en las normas CEM, como teléfonos móviles, puede afectar al funcionamiento del sistema Elekta Compact<sup>TM</sup> R1.0x.

Elekta Compact<sup>TM</sup> R1.0x requiere que se adopten precauciones especiales en cuanto a CEM, y debe instalarse y ponerse en servicio con arreglo a la información suministrada en la documentación del producto pertinente.

Para más información, consulte el Manual de mantenimiento correctivo (CMM) del producto en cuestión para obtener más información acerca de la CEM.

Evite colocar dispositivos de radiotransmisión (como unidades diatérmicas, teléfonos móviles, etc.) en las cercanias del producto.

ADVERTENCIA 1.10

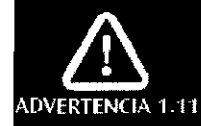

El uso de cables y otros componentes no especificados o suministrados por Elekta Limited puede afectar negativamente al rendimiento de CEM

#### $1.7.11$ Marcapasos cardiacos y otros dispositivos médicos portátiles electrónicos

 $1\text{A}\,1.12_\text{CASU}$  contrario, se podrían provocar lesiones graves o mortales.

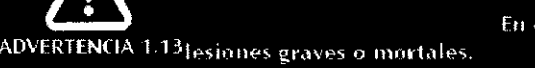

En caso contrario, se podrían provocar

Ëн

Nota:

Los marcapasos cardiacos pueden fallar o sufrir modificaciones de funcionamiento debido a los daños causados por la exposición a dosis de radiación muy reducidas.

#### $1.7.12$ Seguridad relacionada con la radioactividad

Todas las personas que trabajen con el equipo deberán disponer de la autorización legal para ello y haber sido autorizadas específicamente por la administración local.

Debe hacerse uso de todas las funciones, dispositivos, sistemas, procedimientos y accesorios de protección contra las radiaciones.

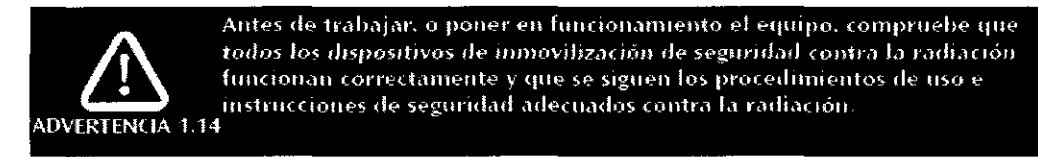

Productos láser

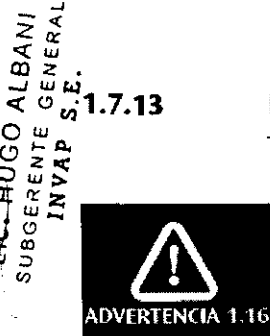

 $1.7.13$ 

**KELAUGO ALBANI** 

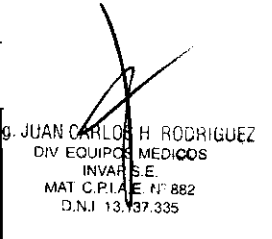

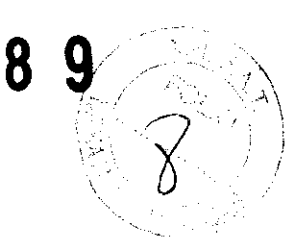

 $\mathbf{P}$ 

3.3. Cuando un producto médico deba instalarse con otros productos médicos conectarse a los mismos para funcionar con arreglo a su finalidad prevista/debe ser provista de información suficiente sobre sus características para identificar los productos médicos que deberán utilizarse a fin de tener una combinación segura;

Descripción general del sistema

#### Sala de tratamiento

La sala de tratamiento consta de los siguientes elementos:

- Gantry Elekta Compact™ y soporte
- Monitor de la sala de tratamiento (TRM)
- Mando colgante (HHC)
- Mesa de tratamiento
- Bandejas de plomos
- Interruptor de desconexión de emergencia

#### Sala de control

La sala de control consta de los siguientes elementos:

- Armario de control principal
- Consola
- Ordenador frontal (FEC)
- Interruptor de desconexión de emergencia

#### Equipo de la sala de tratamiento

#### Monitor de la sala de tratamiento

El monitor de la saJa de tratamiento (TRM) se conecta al ordenador frontal (FEC) con un cable de vídeo VGA. En el modo de visualización del modo clínico hay dos pestañas: Geometry (Geometría) e Inhibits (Inhibidores). Utilice el botón Page (Página) del mando colgante para pasar de una pestaña a orra. En la Figura 1.2 se muestra una pantalla típica.

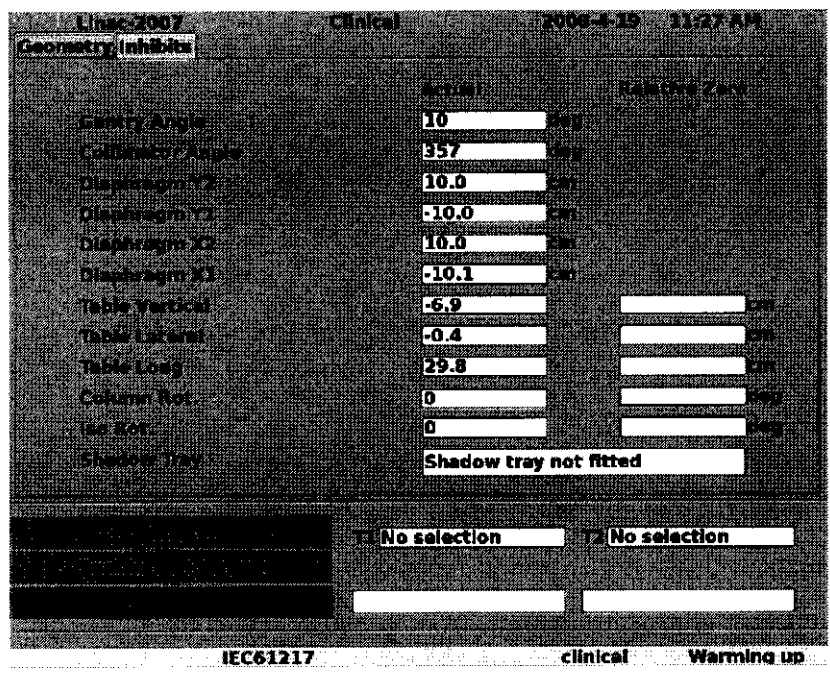

Figuro 2.2 Pontollo típico de los monítores de lo sola de tratamiento

La esquina inferior izquíerda muestra el cuadro de estado del Linae. que incluye el estado del acelerador, el primer inhibidor y el estado de interlock.

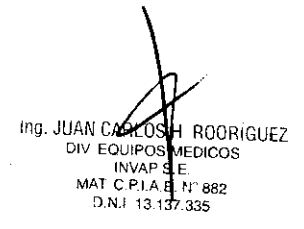

**HUGO ALBANI** S GEKENTE GENERAL <sup>I</sup>INVAP S.E.

#### **Handheld controller (HHC)**

Utilice el mando colgante para controlar:

- · las funciones mecánicas del sistema (por ejemplo, la rotación del gantry, los valores de campo, etc.)
- · las pantallas de la página TRM
- · los ajustes de iluminación de la sala de tratamiento

En la Figura 2.3 se muestra el mando colgante. Las funciones del mando colgante se describen en la Tabla 2.1.

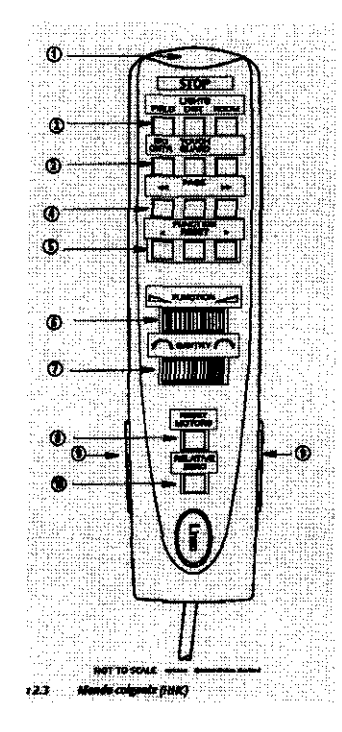

**Handheld controller-button functions** Tabla 2.1

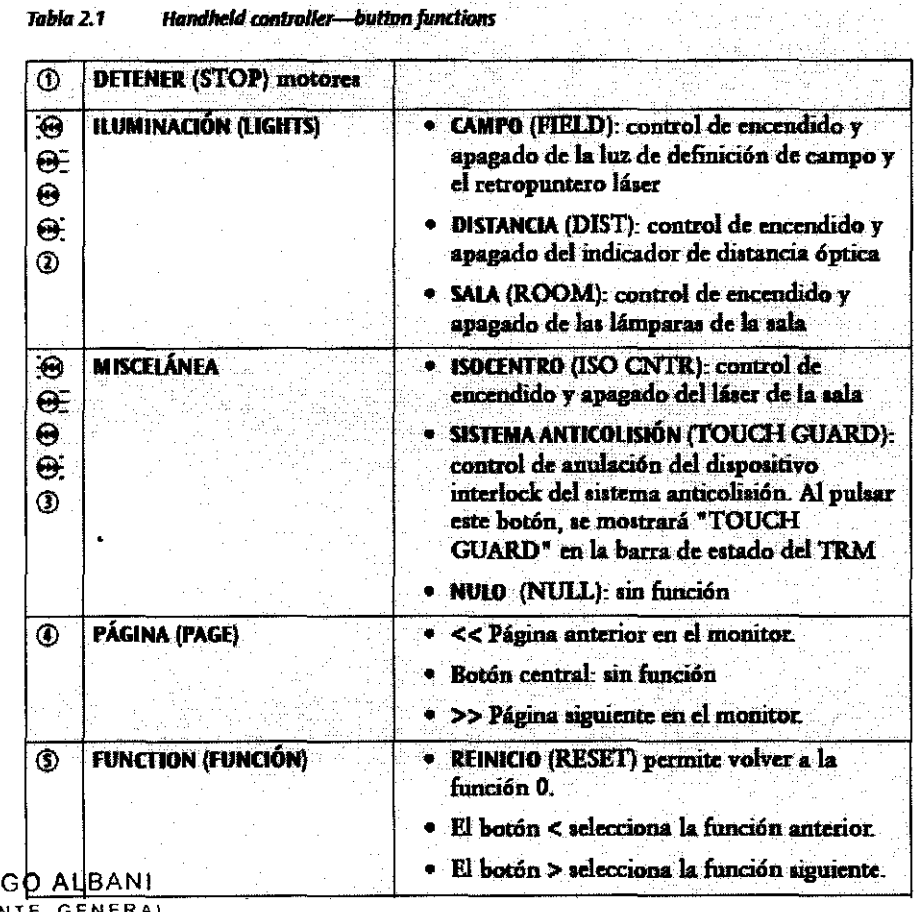

# $528$ 9

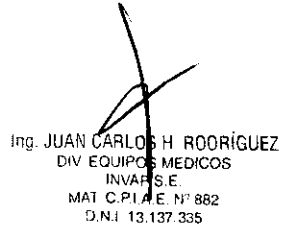

SUBC **ERENTE GENERAL** UNVAP S.E.

Lio

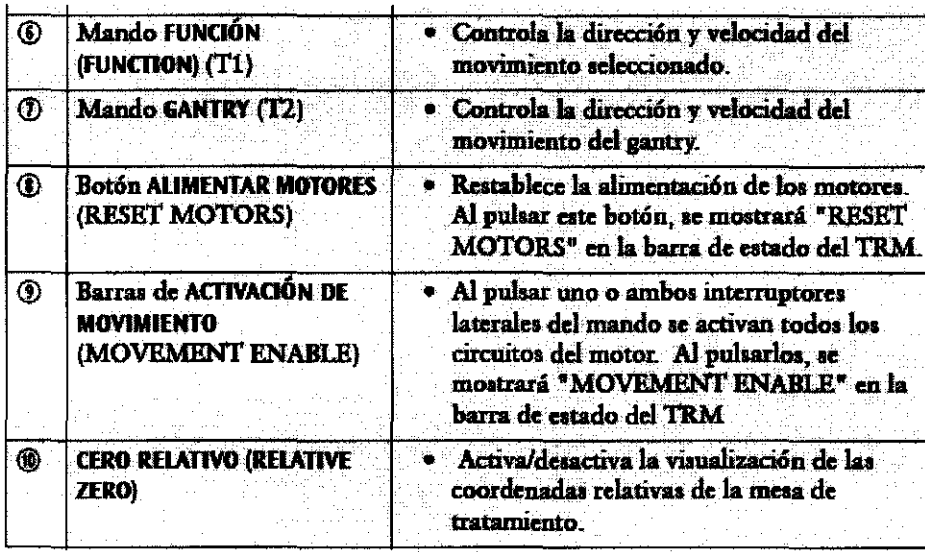

#### **Funciones del acelerador lineal**

Se pueden seleccionar once funciones mediante el mando colgante. Las funciones se seleccionan con la tecla de función, y la velocidad y dirección de movimiento con el selector de funciones.

T1 y T2 muestran No Selection (Sin selección) en la Figura 2.2.

La Tabla 2.2 muestra el comportamiento de la escala IEC60601 cuando se pulsa el botón > del mando colgante.

| Nº de función | <b>Función</b><br>función (T1) | Gantry<br>gantry (T2) |
|---------------|--------------------------------|-----------------------|
| 0             | Ninguna selección              | Ninguna selección     |
| 1             | Rotación Iso                   | Angulo del gantry     |
| 2             | Vertical mesa                  | Angulo del gantry     |
| 3             | Longitud mesa                  | Angulo del gantry     |
| 4             | Lateral mesa                   | Angulo del gantry     |
| 5             | Tamaño campo X                 | Angulo del gantry     |
| 6             | Tamaño campo Y                 | Angulo del gantry     |
| 7             | Diafragma X2                   | Angulo del gantry     |
| 8             | Diafragma X1                   | Angulo del gantry     |
| 9             | Diafragma Y2                   | Angulo del gantry     |
| 10            | Diafragma Y1                   | Angulo del gantry     |
| 11            | Angulo colimador               | Angulo del gantry     |

Tabla 2.2 Funciones del mando colgante para la escala IEC60601

#### Mesa de tratamiento

El usuario puede posicionar la mesa de tratamiento usando una de las dos interfaces situadas a cada lado de la mesa.

En caso de que se produzca un fallo de alimentación después de haber situado al paciente en la mesa de tratamiento, se incluye un mecanismo de descenso de emergencia que permite la liberación del paciente. Consulte el Manual del usuario de Precise Table.

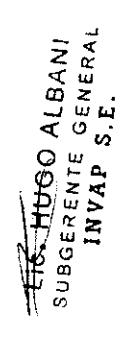

#### Sistema anticolisión

El acelerador lineal está equipado con un aistema anticolisión de acción positiva que permite evitar las colisiones entre el dispositivo de limitación del haz (BLD) y la mesa de tratamiento o cualquier otro objeto.

Ing. JUAN CARLOS ROORIGUEZ DIAN CARLUS 1 RUURI<br>DIV EQUIPOS LEDICOS<br>MAT C.P.I A.E. Nº 882<br>5.N.I 13.137.335

5

7

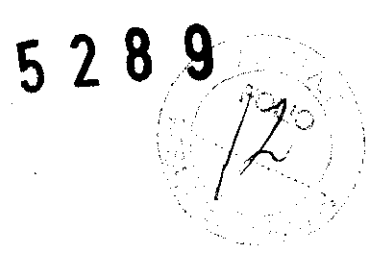

#### Puntero mecánico

El puntero mecánico es un dispositivo mecánico que facilita la alineación exacta del haz. El brazo del puntero mecánico se fija al anillo auxiliar del BLD.

#### Sujeción del puntero mecánico

- 1 Coloque el brazo del puntero mecánico en el punto adecuado del anillo auxiliar.
- 2 Fíjelo girando el asa hacia la derecha.

#### Extracción del puntero mecánico

- 1 Sujete el brazo del puncero mecánico.
- 1 Gire el asa hacia la izquierda\_

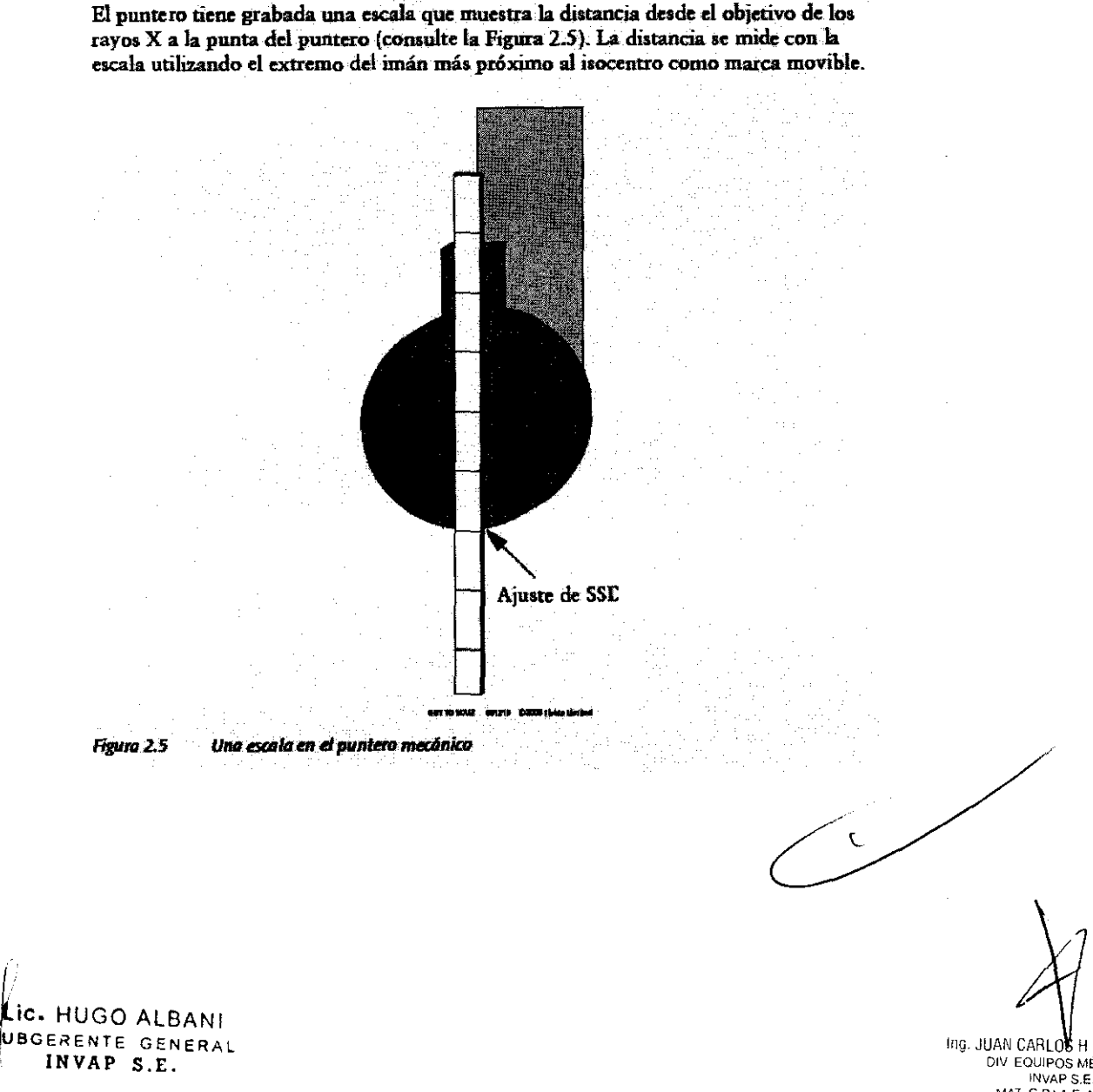

Ing. JUAN CARLO<sup>N</sup>S H RODRÍGUEZ<br>DIV EQUIPOS MÉDICOS<br>INVAP S.E.<br>MAT C.PIA.E. N°882<br>D.N.H 13.137.335

#### **Bandejas de plomos**

La bandeja de plomos es el medio utilizado para colocar bloques de conformación en **el campo de tratamiento que permitan obtener campos de-rayos x con forma irreaufar**  que resulten seguros. La bandeja de plomos consta de dos bandejas paralelas de perspex que pueden extraerse (consulte la Figura 2.6).

- Bandeja de perspex codificada, en la parte exterior (para extraerla se debe deslizar).
- Bandeja de perspex extraíble (para retirarla es necesario desatornillar los cuatro tornillos de cabeza moleteada)

Los bloques de plomos pueden insertarse a presión entre las dos bandejas de perspex o fijarse de forma permanente a una bandeja.

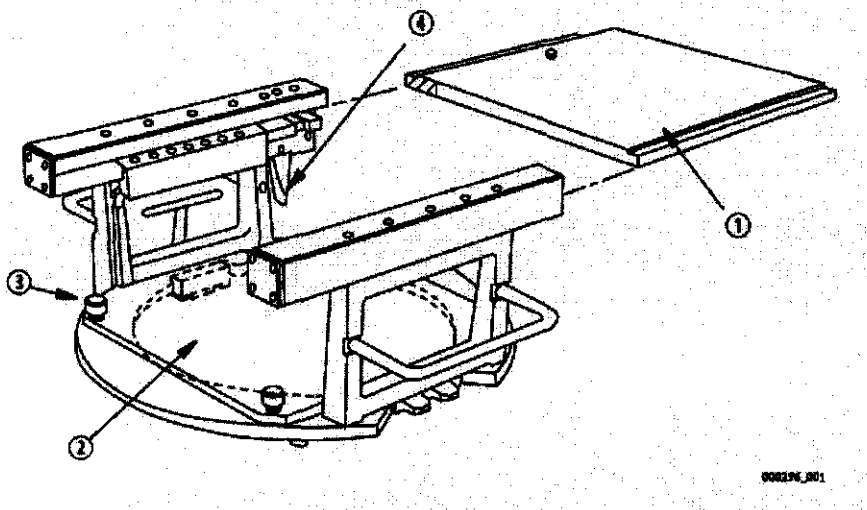

**Figura 2.6** Mantaje típico de la bandeja de plomos

#### **Equipo del área de control**

Desde la área de control, el usuario debe tener una vista sin obstáculos del paciente **antes y durante la irradiación.** 

#### **Ordenador frontal (FEC) principal**

El ordenador frontal (FEC) principal (Figura 2.10) incluye:

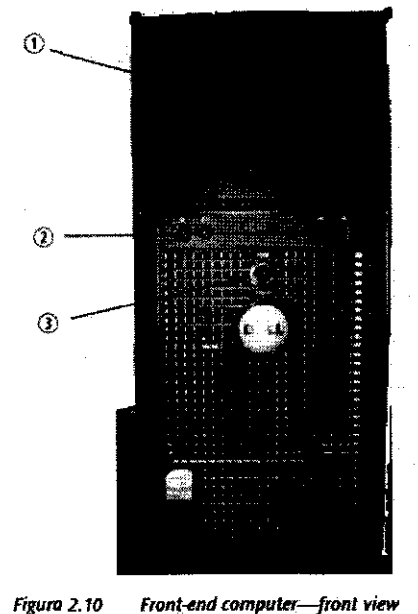

TIC: HUGO ALBANI<br>SUBGERENTE GENERAL<br>INVAP S.E.

(D **Unidad de DVD: se usa pata instalar d -software del sistema.** 

- (J) **Puerto USB: se utiliza para la conexión de periféricos, como el ratón. el teclado**  y **d.ispositivos de almacenamiento USR**
- :8 **Intcuupror de encendido y apagado y LED de actividad: se ilumina cuando el**  s: **FEC está encendido\_**

Ing. JUAN CARLO H RODRIGUEZ DIV EQUIPOS MEDICOS<br>INVAP S.E.<br>MAT C.P.I.A.E. N° 882 D.N.I 13.137.335

5 2 *8iS .. · ........* ........ . . I ".J .. '".''' , ) -- ,

 $\langle \mathcal{S}' \rangle$ 

## Teclado, monitor y ratón

El acelerador incluye un teclado, un monitor y un ratón en el área de control.

#### Consola

La consola incluye los siguientes controles, consulte la Tabla 2.4 y la Figura 2.13.

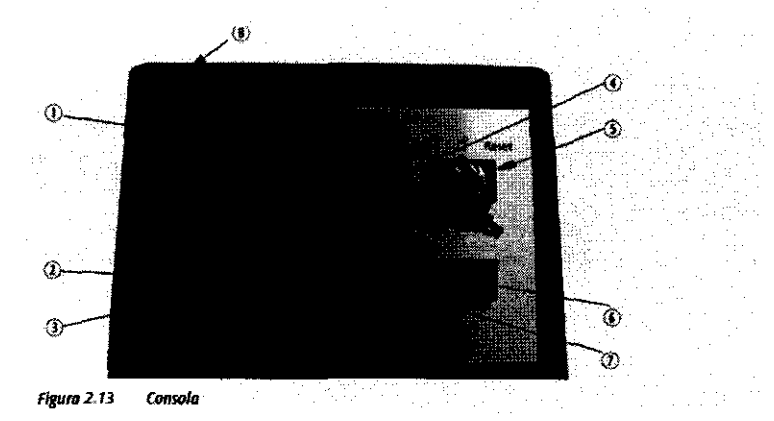

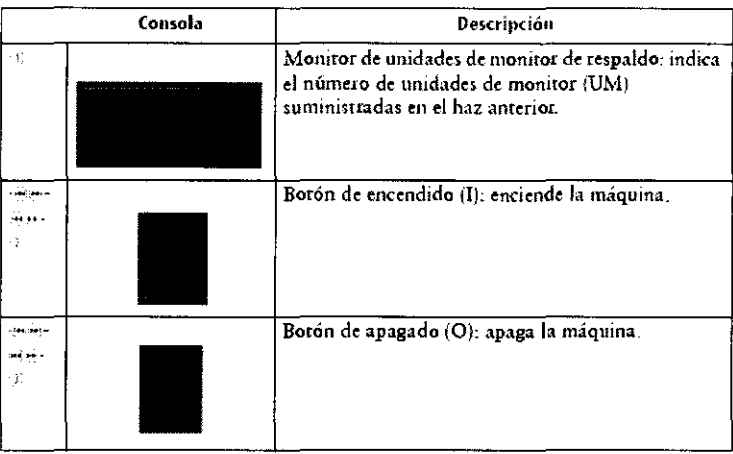

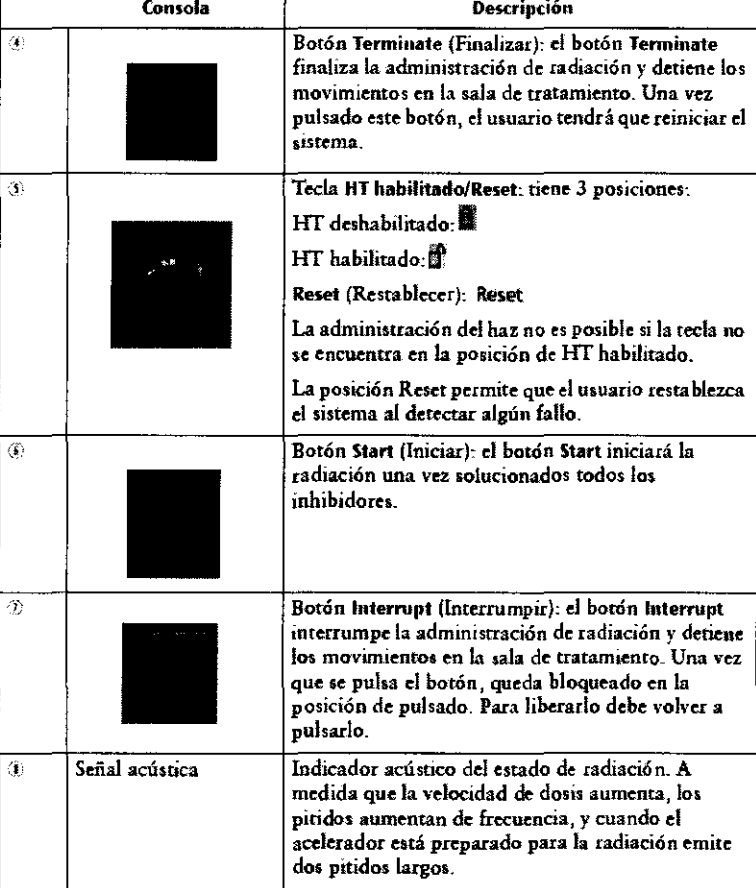

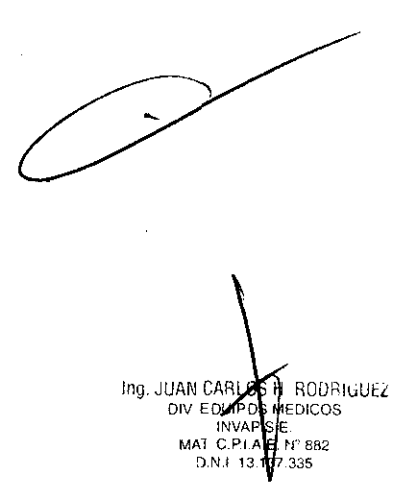

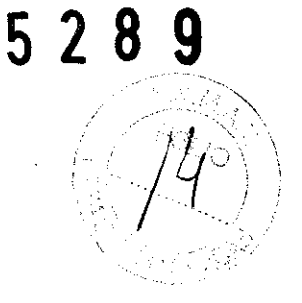

LIC\_HUGO ALBANI<br>SUBGERENTE GENERAL<br>INVAP S.E.

## Interruptor de apagado de emergencia

Los interruptores de desconexión de emergencia se suelen instalar en la pared de la sala de tratamiento y/o el área de control. Si el interruptor se acciona, el acelerador se apagará aunque la alimentación principal siga activada.

#### Accesorios y/o partes del equipo:

- Elementos inmovilizadores del paciente, cabeza, torax, miembros superiores, miembros inferiores etc.

- Control de respiración para sincronización de disparo.

- Elementos para referencia estereotaxica de cabeza y cuerpo.

- Elementos externos para colimación de haz para efectuar radiocirugia, conos y micromultilaminas.

- Software para planificación de tratamientos.
- Dispositivo láser para ubicación del paciente.
- Dispositivos de dosimetria.
- Dispositivos de protección de tejido sano en el paciente.
- -Dispositivos externos para acondicionamiento de la tensión de línea.

-Dispositivos externos para acondicionamiento de temperatura de agua de refrigeración.

3.4. Todas las informaciones que permitan comprobar si el producto médico está bien instalado y pueda funcionar correctamente y con plena seguridad, así como los datos relativos a la naturaleza y frecuencia de las operaciones de mantenimiento calibrado V que haya que efectuar para garantizar permanentemente el buen funcionamiento y la seguridad de los productos médicos;

#### Seguridad relacionada con la radioactividad

Todas las personas que trabajen con el equipo deberán disponer de la autorización legal para ello y haber sido autorizadas específicamente por la administración local.

Debe hacerse uso de todas las funciones, dispositivos, sistemas, procedimientos y accesorios de protección contra las radiaciones.

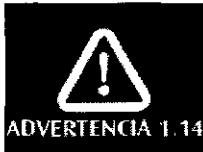

Antes de trabajar, o poner en funcionamiento el equipo, compruebe que todos los dispositivos de inmovilización de seguridad contra la radiación funcionan correctamente y que se siguen los procedimientos de uso e instrucciones de seguridad adecuados contra la radiación.

Mantenimiento y retirada de servicio

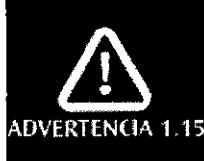

SUBGERENTE GENERAI Lic. HUGO ALBANI

**JUAN CARYON** ≸H RODRiuu≟Z MEDICOS NVAF \$.E.<br>MAT C.Pt.4 E.N. 882<br>D.N.1 13137,335

El sistema realizará una serie de pruebas durante la inicialización. Una vez realizadas correctamente las pruebas, se iniciará el proceso de calentamiento. Se calentarán el modulador, el cañón y el magnetrón. Esto tarda aproximadamente 15 minutos.

#### Fallo en la inicialización

Si las pruebas automáticas fracasan, aparecerá un cuadro de diálogo describiendo el fallo en la ventana de inicio del sistema.

Para rectificar:

- $\mathbf{1}$ Pulse el botón Power Off (Apagado) de la consola.
- Pulse el botón Power On (Encendido) de la consola.  $\mathbf{2}$
- 3 Pulse el botón Power On (Encendido) del FEC.
- En caso de que alguna de las pruebas automáticas continuara fallando, póngase 4 en contacto con el ingeniero de servicio técnico.

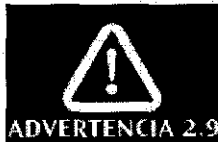

Compruebe el correcto funcionamiento del cierre antes de cada uso. Asegúrese de que este dispositivo impide correctamente el movimiento de la bandeja de plomos.

#### Seguridad eléctrica y mecánica

Utilice el dispositivo Elekta Compact™ R1.0x solamente en entornos que cumplan las leyes pertinentes o los reglamentos vigentes en materia de seguridad eléctrica en este tipo de equipos.

Aísle siempre eléctricamente el equipo Elekta Compact™ R1.0x e inmovilícelo correctamente antes de realizar cualquier tarea de limpieza, mantenimiento o reparación.

Todas las personas que trabajen con el equipo deberán disponer de la autorización legal para ello y haber sido autorizadas específicamente por la administración local..

# Actividades de mantenimiento

Para que el acelerador y los accesorios relacionados funcionen de forma segura, eficaz y fiable, es necesario seguir las instrucciones de funcionamiento y realizar tareas de mantenimiento planificado y comprobaciones de rutina.

Estas comprobaciones debe realizarlas exclusivamente personal cualificado y autorizado.

El mantenimiento del equipo también se debe llevar a cabo siguiendo los procedimientos adecuados de limpieza, desinfección y tratamiento final de residuos del producto.

# **Mantenimiento planificado**

Las tareas de mantenimiento planificado sólo deben ser realizadas por ingenieros de servicio técnico cualificados y autorizados. Dichas tareas se describen con todo detalle en la documentación de servicio técnico. Consulte el manual de mantenimiento preventivo de Elekta Compact<sup>TM</sup> R1.0x.

Ing. JUAN CARLO **H. RODERSOLZ** DIV EQUIPO **MEDICOS INVAF** N 882 D.N.I 13.137.335

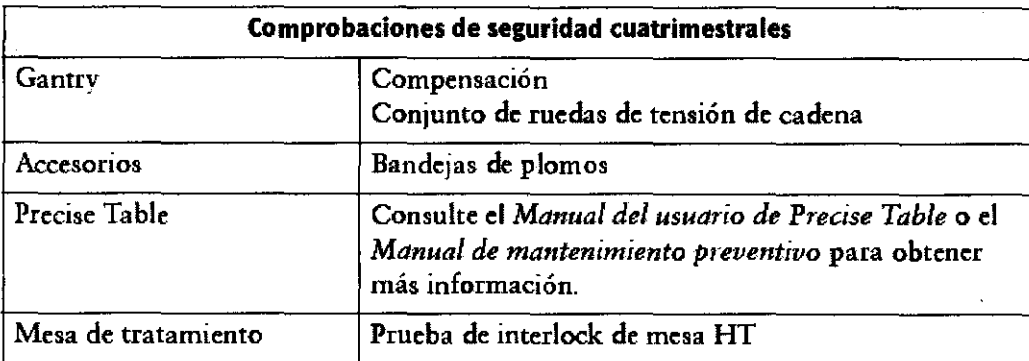

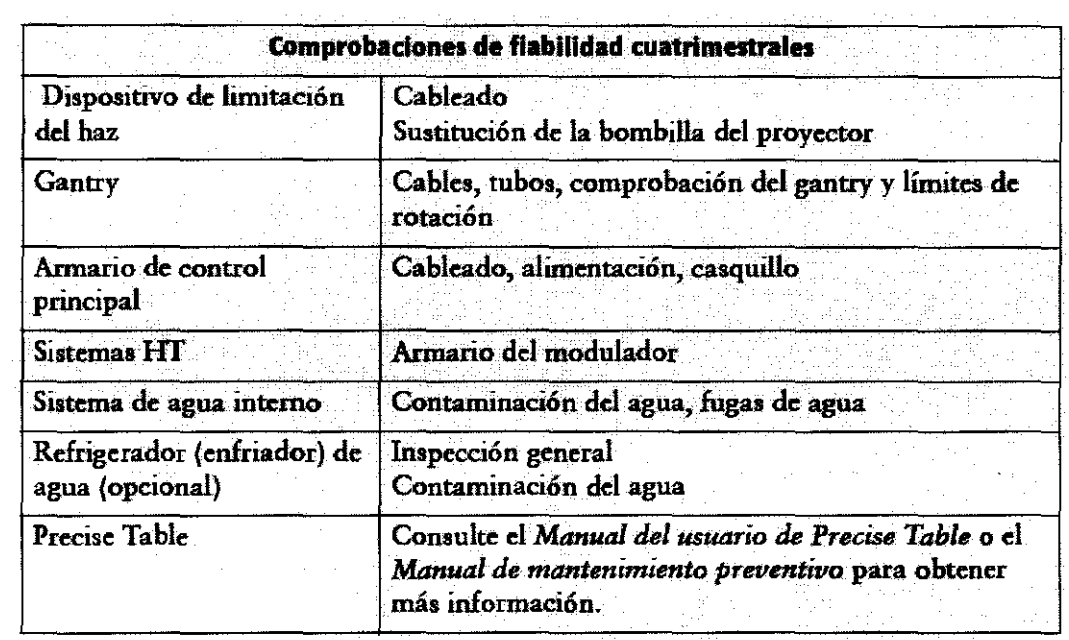

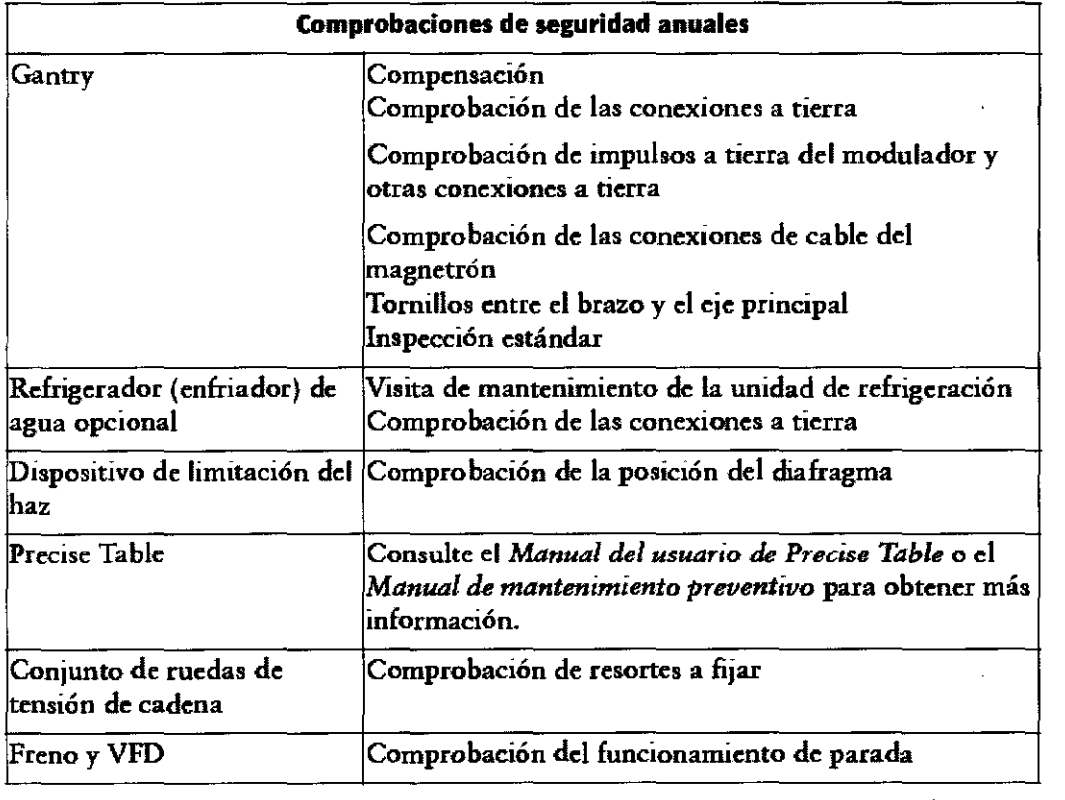

LICH HUGO ALBANI<br>SUBIGERENTE GENERAL

**ERENTE SCILE INVAP S.E.** Ing. JUAN CARLOS R RODRIGUEZ<br>INVAP S.E. MARRIAGE INVARIES IN EQUIPOS MEDICOS (NEOLIPOS MEDICOS ) NUMBER SEC.<br>D.N.J 13.13 7.335<br>D.N.J 13.13 7.335

 $\sim$ 

**5289** 

Í

*<i>H* 

 $\int\limits_{\mathbb{R}^{3}}^{2}$ 

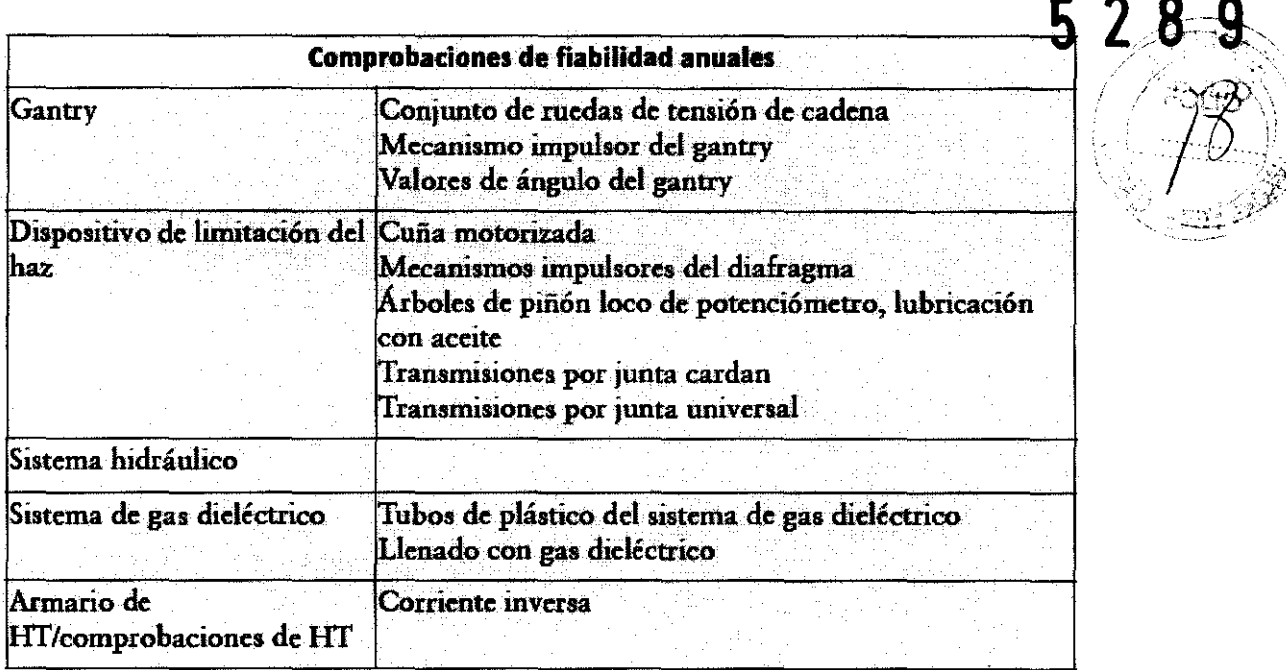

# **Comprobaciones de rutina**

El usuario del equipo debe:

- Elaborar un programa de comprobaciones de rutina.
- **Utilizar métodos conformes con los protocolos locales recomendados para realizar las comprobaciones y las acciones ulteriores que se consideren oportunas.**
- Asegurarse de que se han realizado todas las comprobaciones antes de utilizar el  $equipo.$

Nunca use el acelerador o aplicación alguna hasta que las comprobaciones de rutina del usuario se hayan completado satisfactoriamente y el programa de mantenimiento planificado esté actualizado.

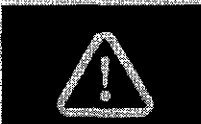

**IDVERTENCIA 7.2** 

Compruebe el funcionamiento del cierre de seguridad de bloqueo de la bandeja de plomos antes de cada uso.

DVERTENCIA 7.3

Las piezas complementarias de perspex se deben inspeccionar antes de cada uso: deficiencias como distorsiones, grietas u opacidad indican la existencia de defectos, por lo que se deberán desechar. Si hace caso omíso de esta advertencia, existe riesgo de lesiones graves para el paciente y otras TENCIA 7.4 personas.

Compruebe que la lámpara de campo funciona antes del tratamiento en el uso diario. No utilice el equipo si la lámpara de campo no se enciende normalmente, ya que en caso contrario podria causar lesiones graves o DVERTENCIA 7.5 mortales.

\\| F Lic. WUGO ALBANI SUBGE ENTE GENERAL EFFENTE GENERAL DISTURBATION CARGO EN ENTRE SENERAL DISTURBATION DESCRIPTION OF THE SERVICE SERVICE SUPERINTENT OF THE SUPERINTENT OF THE SUPERINTENT OF THE SUPERINTENT OF THE SUPERINTENT OF THE SUPERINTENT OF THE SUPERINT

INVAR S.E.<br>MAT C.PI A.E. N° 882 **T**<br>SH RODRÍGUEZ<br>FMEDICOS D\_NJ 13 37335

# Programa de comprobaciones de rutina

- · Diarios
- Semanales
- Mensuales

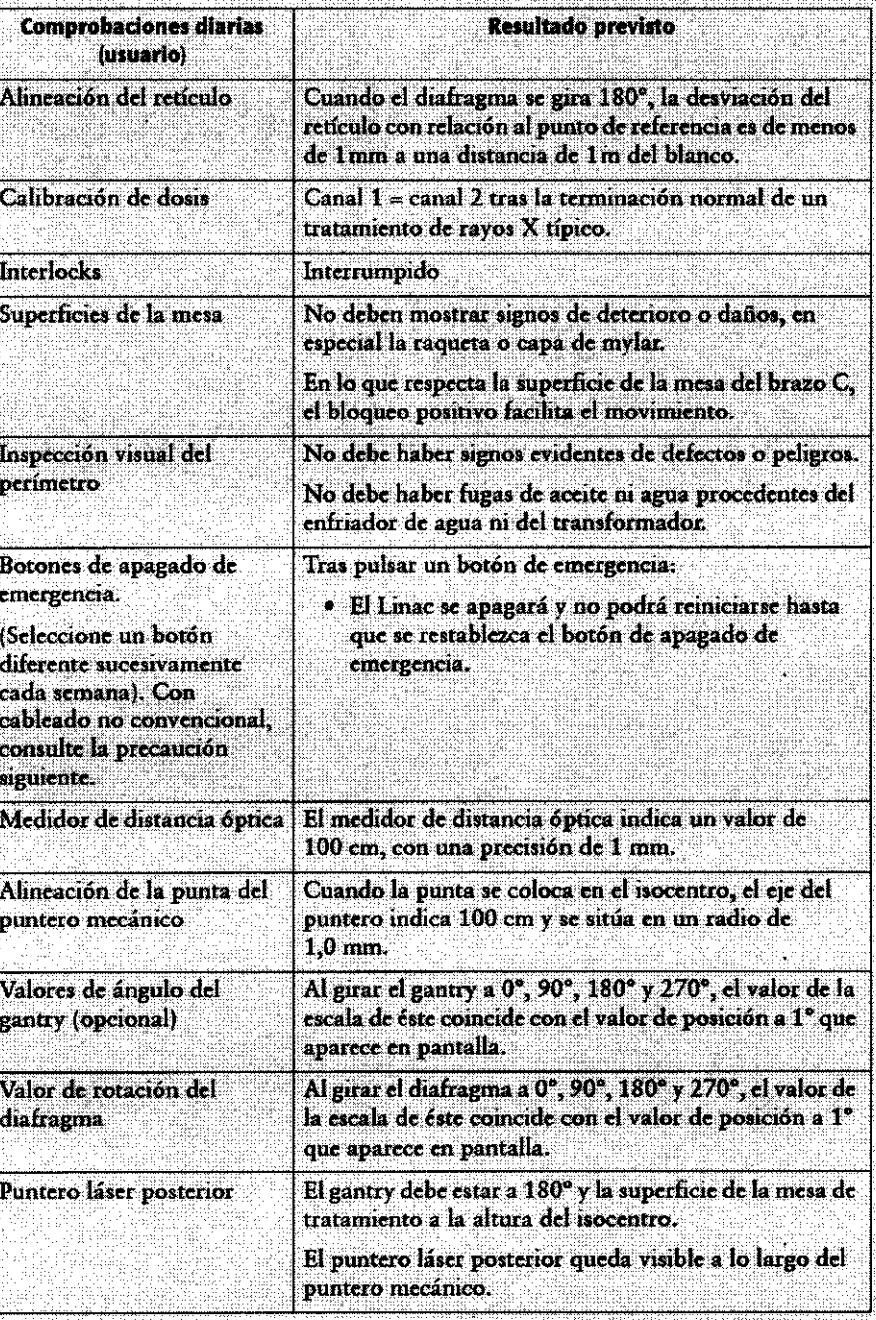

LIC. HUGO ALBANI<br>SUBGEWENTE GENERAL<br>IMVAP S.E.

thg. JUAN CARLOS & RODRIGUEZ<br>DIVEQUIPDS **ACCIONAL SECTION**<br>MAT C.PLA.ETF BRE<br>MAT C.PLA.ETF BRE<br>B.N.J. 13.13

 $\ddot{\phantom{a}}$ 

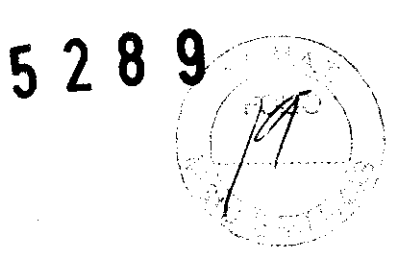

 $5<sup>2</sup>$ 

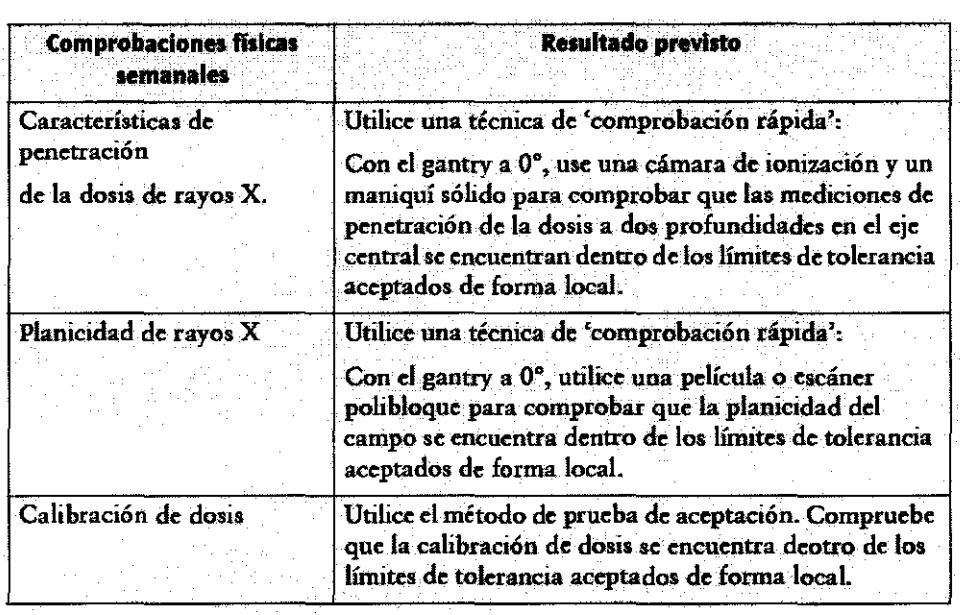

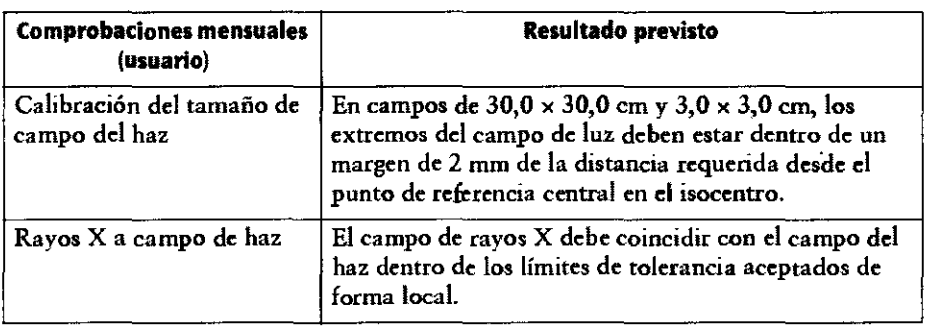

3.5. La información útil para evitar ciertos riesgos relacionados con la implantación del producto médico;

#### NO APLICA

3.6. La información relativa a los riesgos de interferencia recíproca relacionados con la presencia del producto médico en investigaciones o tratamientos específicos;

#### NO APLICA

3.7. Las instrucciones necesarias en caso de rotura del envase protector de la esterilidad y si corresponde la indicación de los métodos adecuados de reesterilización;

NO APLICA

Ing. JUAN CAREOS II RODRÍGUEZ INVAPS MAT C.P.I.A.E <sup>|</sup> N° 882 O\_N.! 13.13 \_335

LIC. HUGO ALBANI<br>SUBGERINTE GENERA GENERAL IN  $\forall$  AP S.E.

3.8. Si un producto médico está destinado a reutilizarse, los datos sobre los<br>I~procedimientos apropiados para la reutilización, incluida la limpieza, desinfección el acondicionamiento y, en su caso, el método de esterilización si el producto debe ser reesterilizado, así como cualquier limitación respecto al número posible de. reutilizaciones.

#### NO APLICA

En caso de que los productos médicos deban ser esterilizados antes de su uso, las instrucciones de limpieza y esterilización deberán estar formuladas de modo que si se siguen correctamente, el producto siga cumpliendo los requisitos previstos en la Sección I (Requisitos Generales) del Anexo de la Resolución GMC N° 72/98 que dispone sobre los Requisitos Esenciales de Seguridad y Eficacia de los productos médicos;

#### NO APLICA

3.9. Información sobre cualquier tratamiento o procedimiento adicional que deba realizarse antes de utilizar el producto médico (por ejemplo, esterilización, montaje final, entre otros); Se deberá tener en cuenta durante la instalación del equipo todas las instrucciones y pruebas que el fabricante indique como vigentes a la fecha.

- Elekta CompacFM R1.0x únicamente se debe combinar con otros equipos y componentes si Elekta los ha autorizado expresamente como compatibles. Antes de utilizar equipos o componentes suministrados por otros fabricantes, consulte a Electa para obtener información sobre su compatibilidad con Elekta Compact<sup>™</sup> R1.0x.
- El uso de accesorios, transductores y cables distintos de los especificados por Electa puede afectar al rendimiento de compatibilidad electromagnética (EMC) y provocar el aumento de las emisiones o la reducción de la inmunidad del equipo.
- La realización de cambios y/o añadidos en el equipo sólo está permitida a personas expresamente autorizadas por Elekta. Este tipo de modificaciones deben cumplir las prácticas de ingeniería recomendadas y todas las leyes y normativas con fuerza de ley aplicables en la jurisdicción.

LICUHUGO ALBANI<br>SUBGERENTE GENERA RENTE GENERAL<br>NVAP S.E.

NVAP S.E. . ,.'Y· I\_,;RL RODRíGUEZ IA"¡ EOUIPOS EDICOS INVAP S 1" 882 ,) N I 13,13 335

3.10. Cuando un producto médico emita radiaciones con fines información relativa a la naturaleza, tipo, intensidad y radiación debe ser descripta;  $\begin{picture}(180,10) \put(0,0){\line(1,0){15}} \put(10,0){\line(1,0){15}} \put(10,0){\line(1,0){15}} \put(10,0){\line(1,0){15}} \put(10,0){\line(1,0){15}} \put(10,0){\line(1,0){15}} \put(10,0){\line(1,0){15}} \put(10,0){\line(1,0){15}} \put(10,0){\line(1,0){15}} \put(10,0){\line(1,0){15}} \put(10,0){\line(1,0){15}} \put(10,0){\line($  $\mathcal{L}$  .

#### Descripción

Parámetro que define la energía del haz de radiación generado y emitido por el Linac.

#### Rango válido

Valores nominales de rayos X: 6 MV

- Tasa de dosis de 500 cGy/min. mínimo a 6 Mv y 600 cGy/min. a 10 Mv.
- Planicidad de campo: según lEC 977 Cláusula 7.7.1
- Simetría de campo: según lEC 977 Cláusula 7.1.3
- Constancia de energía: según lEC 977 Cláusula 6.2.2
- Uniformidad de campo: según lEC 977 Cláusula 7.2
- Penumbra de fotones para campos de 15 x 15 hasta 7 mm

3.11. Las precauciones que deban adoptarse en caso de cambios del funcíonamiento del producto médico;

### Procedimientos de emergencia

Los usuarios deben estar completamente familiarizados con todos los procedimientos de emergencia locales y con las ubicaciones de todos los interruptores de apagado de emergencia, como:

- Interruptores de parada del motor de los mandos colgantes y unidades de interfaz de la mesa de la sala de tratamiento.
- Todos los interruptores de apagado (OFF) de emergencia instalados localmente y montados en la sala de tratamiento, el área de control y/o cualquier zona que se encuentre en las cercanías del sistema Elekta Compact<sup>TM</sup> R1.0x.

Interruptor de apagado de emergencia

Los interruptores de desconexi6n de emergencia se suelen instalar en la pared de la sala de tratamiento y/o el área de control. Si el interruptor se acciona, el acelerador se apagará aunque la alimentaci6n principal.iga activada.

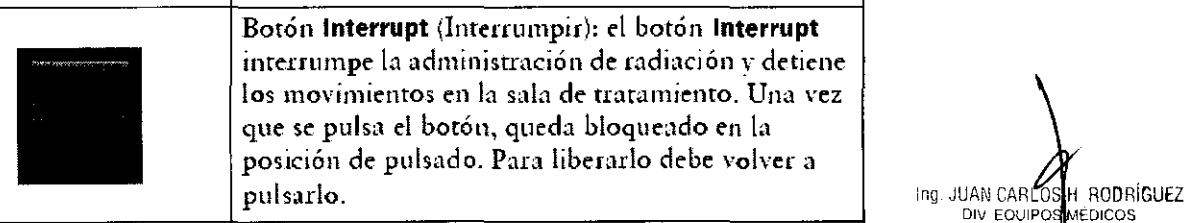

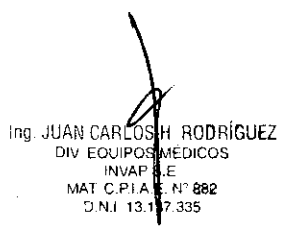

Lic. HUGO ALBANI<br>Subger<del>ente en</del>teral<br>INVAP S.E.

# $5289$  $23$

## Sistema anticolisión

El acelerador lineal está equipado con un sistema anticolisión de acción positiva que permite cvitar las colisiones entre el dispositivo de limitación del haz (BLD) y la mesa de tratamiento o cualquier otro objeto.

E1ekta recomienda no retirar el sistema anticolisión. Es responsabilidad del usuario garantizar que el sistema anticolisión esté bien instalado y funcione en todo momento.

En caso de que dicho sistema se active, compruebe la causa de la activación y retire el obstáculo.

Cuando el sistema anticolisión se activa, se interrumpen los movimientos del gantry y la administración de radiación. Puede anular esta inhibición si mantiene pulsado el botón Sistema anticolisión (Touch Guard) del mando colgante (consulte la Figura 2.3). También puede usar el botón Sistema anticolisión (Touch Guard) en las interfaces d. usuario de la mesa. Consulte el *Manual del usuario de Precise Table.* 

Cuando se activa el sistema anticolisión, se mostrará el inhibidor en el TRM y en el monitor del FEC. Asimismo, se escuchará un aviso sonoro, a no ser que esté instalada la bandeja de plomos. En este caso no se producirá ningún aviso sonoro, pero sí se mostrará el inhibidor.

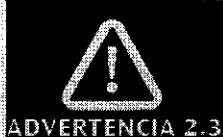

Al utilizar el botón de desactivación del sistema anticolisión, procure que los movimientos posteriores se realicen alejados de la zona de colisión.

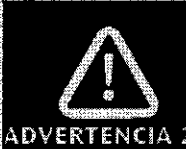

Lic.

ERENTE GENERAL VAP S.E.

El sistema anticolisión no proporciona una protección total ante colisiones. Si hay instalada una bandeja de plomos, el sistema anticolisión del gantry se desactiva momentáneamente. Deberá tomar precauciones extremas para evitar que se produzcan colisiones. En caso contrario, existe riesgo de ADVERTENCIA 2-4<sub>errores</sub> de tratamiento clínico y lesiones graves o mortales.

El sistema anticolisión no proporciona protección si no hay alimentación eléctrica al acelerador lineal. Debe tenerse cuidado al usar el motor de: bajada de emergencia de mesa para evitar daños en el equipo. **PRECAUCIÓN 2.1** 

3.12. Las precauciones que deban adoptarse en lo que respecta a la exposición, en condiciones ambientales razonablemente previsibles, a campos magnéticos, a influencias eléctricas externas, a descargas electrostáticas, a la presión o a variaciones de presión, a la aceleración a fuentes térmicas de ignición, entre otras;

Dispositivos sensibles a descargas electrostáticas

FIUGO ALBANI Ing. JUAN CALOS H RODRIGUE?<br>GERENTE GENERAL DIVEQUIPOR MEDICOS DIVEQUIPOR MEDICOS DIVEQUIPOR MEDICOS<br>INVAPIS.E. MATRICIAL MEDICAL MEDICAL DIVERSE. INVA E  $n_{\rm F}$  882 13 37 335

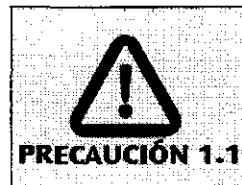

Lleve siempre una muñequera antiestética al manipular las plaças de circuitos impresos (PCB) y otros subcomponentes electrónicos. Es preciso probar la combinación de muñequera antiestática/derivación/técnico antes del uso. Los componentes pueden averiarse si no se toma en cuenta esta medida de precaución.

 $528$ 

- electrostáticas suelen dispositivos Las descargas causar daños en los semiconductores y los circuitos integrados.
- Estos componentes y cualquier conjunto que los contenga reciben el nombre de dispositivos sensibles a las descargas electrostáticas.
- Si no se manipulan correctamente, pueden averiarse de inmediato o sufrir daños que provoquen fallos posteriormente. Siempre que sea necesario manipular una PCB u otro subcomponente electrónico, tome todas las precauciones necesarias contra descargas electrostáticas.

# **Compatibilidad electromagnética (CEM)**

Elekta Compact<sup>TM</sup> R1.0x cumple los requisitos establecidos en las normas de compatibilidad electromagnética (CEM) pertinentes. La proximidad de equipos con niveles de emisión superiores a los estipulados en las normas CEM, como teléfonos móviles, puede afectar al funcionamiento del sistema Elekta Compact<sup>TM</sup> R1.0x.

Elekta Compact<sup>TM</sup> R1.0x requiere que se adopten precauciones especiales en cuanto a CEM, y debe instalarse y ponerse en servicio con arreglo a la información suministrada en la documentación del producto pertinente.

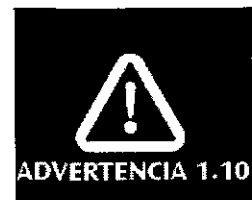

Evite colocar dispositivos de radiotransmisión (como unidades diatérmicas, teléfonos móviles, etc.) en las cercanías del producto.

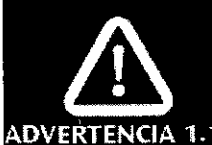

El uso de cables y otros componentes no especificados o suministrados por Elekta Limited puede afectar negativamente al rendimiento de CEM.

ADVERTENCIA 1.11

HUGO ALBANI Lic ERENTE GENERAL INVAP S.E.

ing. JUAN CARJOS H RODRÍGUEZ DIV EQUIPOR MÉDICOS MAT C.P.I.A N° 882 37.335

3.15. Los medicamentos incluidos en el producto médico como parte inte mismo, conforme al ítem 7.3. del Anexo de la Resolución GMC Nº 72/98/44e dispone sobre los Requisitos Esenciales de Seguridad y Eficacia de los prodúctos médicos;

**NO APLICA** 

#### 3.16. El grado de precisión atribuido a los productos médicos de medición.

**NO APLICA** 

Ing. JUAN CARLOS K RODRÍGUEZ DIV CARLOS H ROURIS<br>DIV COUIPOS MEDICOS<br>MAT C.P.LA.E. Nº 882 D.N.I 13.137.335

**GO ALBANI** UBGERENTE GENERAL INVAP S.E.

 $\sim$   $-$ 

# **PROYECTO DE ROTULO**

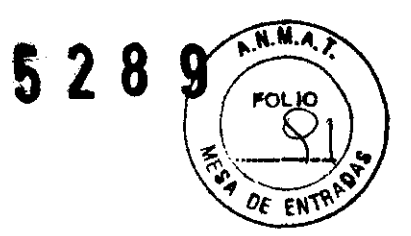

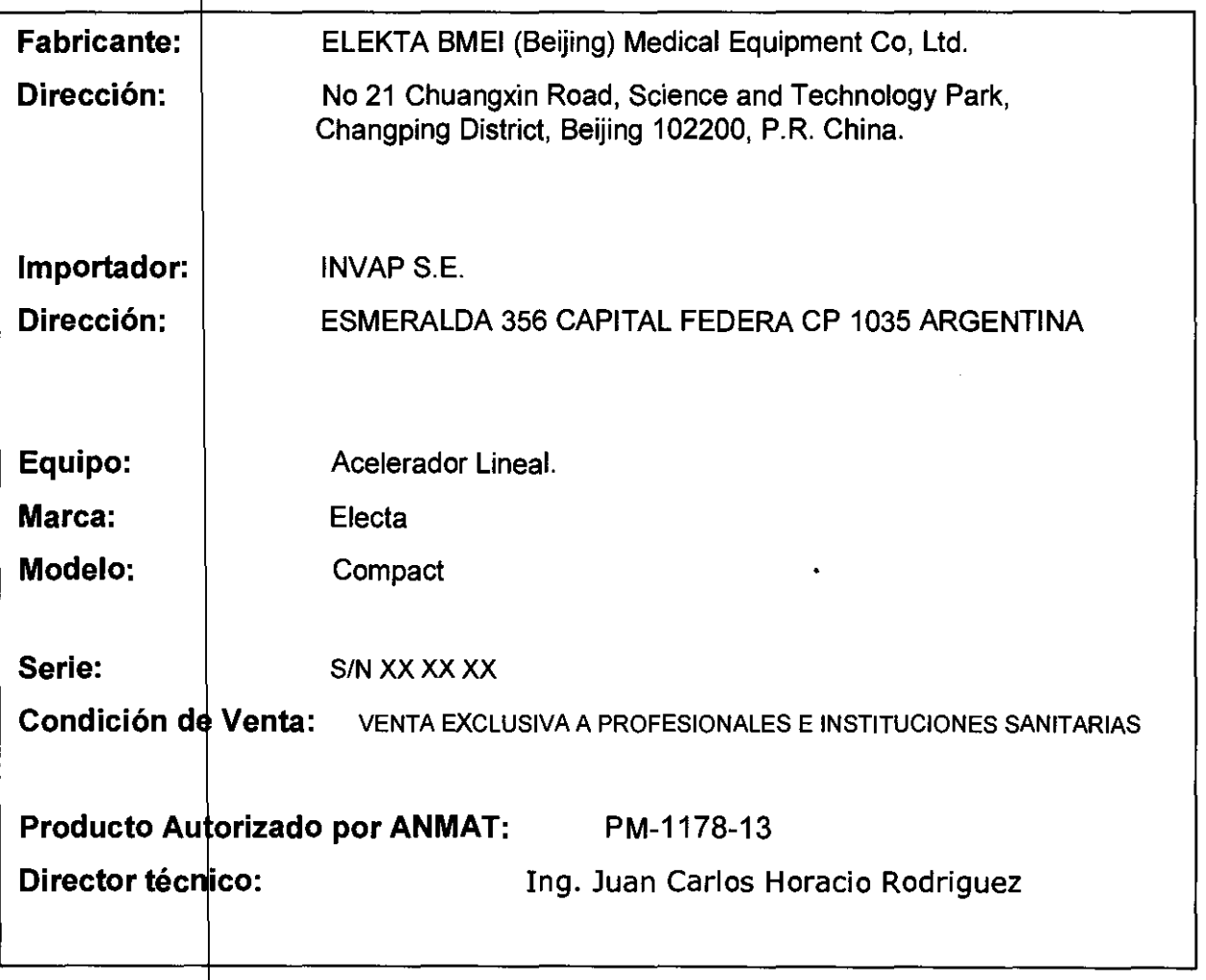

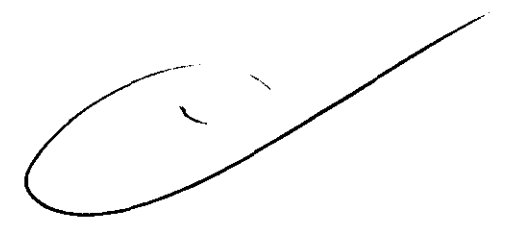

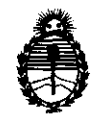

**:** *Ministerio de Salud***<br>** *Secretaría de Políticas, Regulación e Institutos A.N.M.A.T.* 

#### ANEXO III

#### CERTIFICADO

Expediente NO: 1-47-22227/09-8

El Interventor de la Administración Nacional de Medicamentos, Alimentos y Tecnología Médica (ANMAT) certifica que, mediante la Disposición Nº  $...$ 5... $2...8...9$  y de acuerdo a lo solicitado por INVAP S.E., se autorizó la inscripción en el Registro Nacional de Productores y Productos de Tecnología Médica (RPPTM), de un nuevo producto con los siguientes datos identificatorios característicos:

Nombre descriptivo: ACELERADOR LINEAL

Código de identificación y nombre técnico UMDNS: 12-364 - Aceleradores Lineales

Marca: ELEKTA

Clase de Riesgo: Clase III

Indicación/es autorizada/s: Está indicado en el uso de radioterapia de volúmenes objetivo definidos en cualquier parte del cuerpo, de acuerdo con la prescripción de un médico autorizado para ejercer.

Modelo/s: COMPACT.

Condición de expendio: Venta exclusiva a profesionales e instituciones sanitarias. Nombre del fabricante: ELEKTA BMEI(Beijing) MEDICAL EQUIPMENT Co. Ltd.

Lugar/es de elaboración: Nº 21 CHUANGXING ROAD, SCIENCE AND TECHNOLOGY PARK, CHANG PING DISTRICT - BEIJING 102200, China.

Se extiende a INVAP S.E. el Certificado PM-1178-13, en la Ciudad de Buenos . Z 9 JUL 2011. .. . \_ Aires, a ................................ , siendo su vigencia por cmco (5) anos a contar de la fecha de su emisión.

DISPOSICIÓN Nº 5289

Mung2